CLASS: 10th (Secondary) Series: Sec/Annual-2024

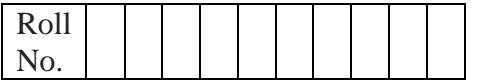

#### **Subject Code: 906**

**Model Question Paper 1 (2023-24)**

कम्प्यूटर विज्ञान

#### **COMPUTER SCIENCE**

(Academic/Open)

[विन्दी एिं अंग्रेजी माध्यम]

[Hindi and English Medium]

(Only for Fresh/Re-appear/Improvement/Additional Candidates)

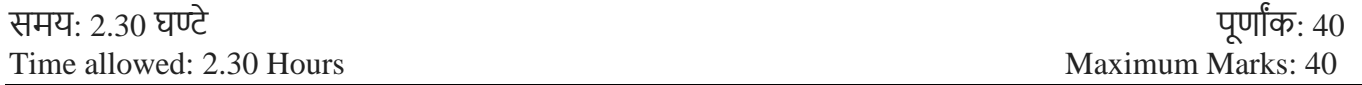

- कृ पया जााँच कर लेंवक इस प्रश्न-पत्र मेंमुवित पृष्ठ **5** तथा प्रश्न **21** िैं। *Please make sure that the printed pages in this question paper are 5 in number and it contains 21 questions.*
- प्रश्न-पत्र में दाहिने हाथ की ओर दिये गये कोड नम्बर तथा सेट को छात्र उत्तर-पस्तिका के मुख्य-पृष्ठ पर लिखें। *The Code No. and Set on the right side of the question paper should be written by the candidate on the front page of the answer-book.*
- कृ पया प्रश्न का उत्तर वलखना शुरू करनेसेपिले, **प्रश्न का क्रमाांक अवश्य लिखें**। *Before beginning to answer a question, its Serial Number must be written.*
- उत्तर-पुस्तिका के बीच मेंखाली पन्ना / पन्नेन छोड़े। *Don't leave blank page/ pages in your answer-book.*
- उत्तर-पुस्तिका के अतिरिक्त कोई अन्य शीट नहीं मिलेगी। अतः आवश्यकतानुसार ही लिखें और लिखा उत्तर न काटें। *Except answer book, no extra sheet will be given. Write to the point and do not strike the written answer.*
- परीक्षाथी **अपना रोि नां० प्रश्न-पत्र पर अवश्य लिखें**। रोल नं० के अवतररक्त प्रश्न-पत्र पर **अन्य कु छ भी न लिखें**और िैकस्तिक प्रश्नोंके उत्तरोंपर वकसी प्रकार का वनशान न लगाएाँ । *Candidates must write their Roll No. on the question paper. Except Roll No. do not write anything on question paper and don't make any mark on answers of objective type questions.*
- कृ पया प्रश्नोंके उत्तर देनेसेपूिवयि सुवनवित कर लेंवक प्रश्न-पत्र पूर्वि सिी िै, **परीक्षा के उपरान्त इस सम्बन्ध मेंकोई भी दावा स्वीकार नही ांलकया जायेगा।** *Before answering the questions, ensure that you have been supplied the correct and complete question paper, no claim in this regard, will be entertained after examination.*

 $\overline{\phantom{a}}$  ,  $\overline{\phantom{a}}$  ,  $\overline{\phantom{a}}$ 

**NOTE:** The question paper is divided in to four sections (A, B, C, and D)

**i) SECTION A** consists of **10 Objective Type Questions of 1 mark each.**

- **ii) SECTION B consist**s **of 5 Very Short Answer type questions of 2 mark each with Internal Choice in anyone question.**
- **iii) SECTION C consist**s **of 4 Short Answer type questions of 3 mark**s **each with Internal Choice in anyone question.**
- **iv) SECTION D consist**s **of 2 Essay type questions of 4 marks each with Internal Choice.**

**नोट:** प्रश्न पत्र चार खंडों (A, B, C, D) मेंबांटा गया है।

- **i)** सेक्शन A में1 अकं के 10 वस्तुननष्ठ प्रकार के प्रश्न हैं।
- **ii)** सेक्शन B में**2** अंक के **5** अनत लघुउत्तर प्रकार के प्रश्न हैं। ककसी एक प्रश्न में आंतररक ववकल्प है**|**
- **iii)** सेक्शन C में**3** अंकों के **4** लघुउत्तरीय प्रकार के प्रश्न हैं। ककसी एक प्रश्न में आंतररक ववकल्प है**|**
- **iv)** सेक्शन D मेंआंतररक ववकल्प के साथ 4 अंकों के **2** ननबंध प्रकार के प्रश्न हैं।

*\_\_\_\_\_\_\_\_\_\_\_\_\_\_\_\_\_\_\_\_\_\_\_\_\_\_\_\_\_\_\_\_\_\_\_\_\_\_\_\_\_\_\_\_\_\_\_\_\_\_\_\_\_\_\_\_\_\_\_\_\_\_\_\_\_\_\_\_\_\_\_\_\_\_\_\_\_*

#### **SECTION-A**

All questions are compulsory and carry **1** mark each. 10

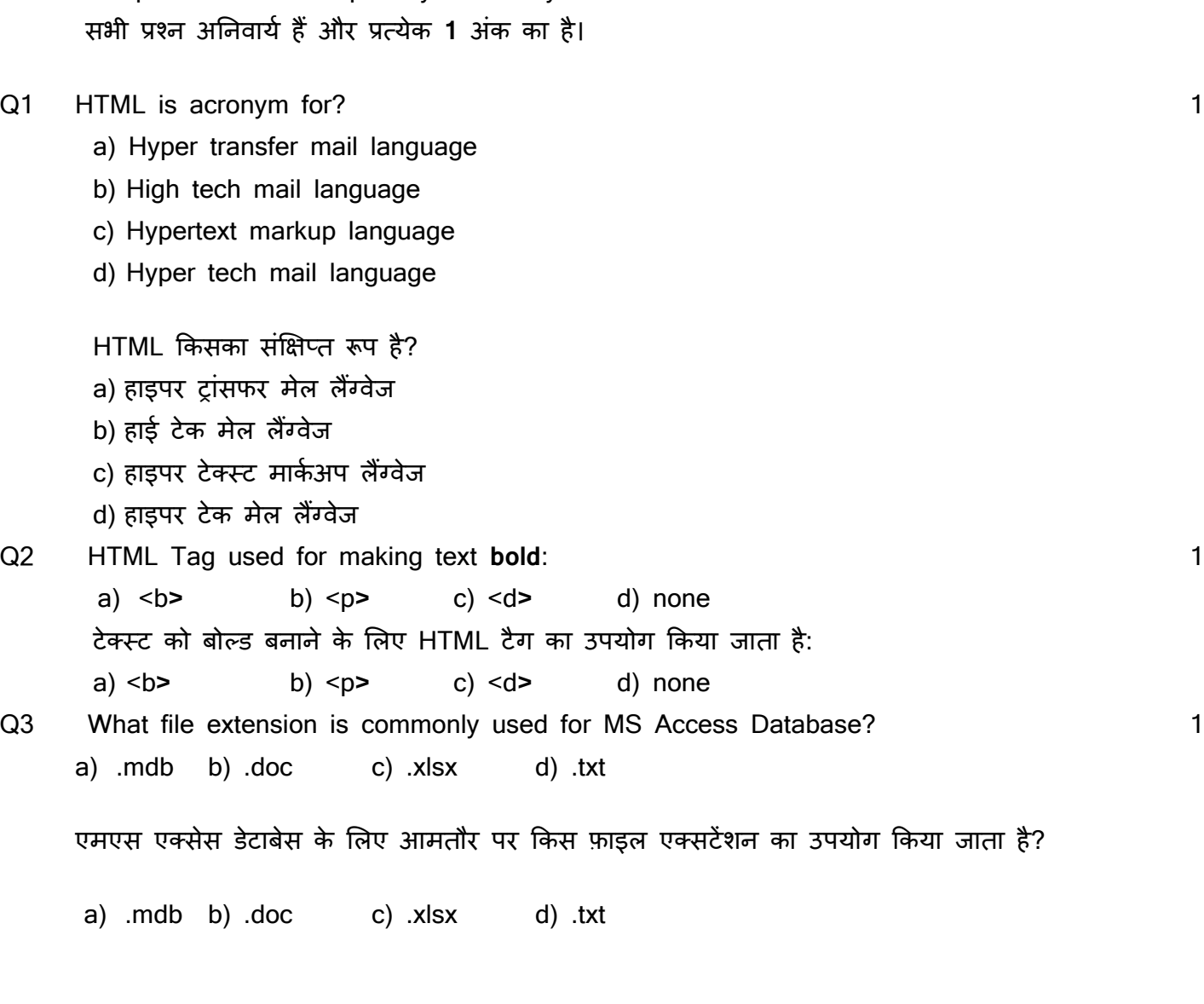

Q4 **Anshuman** has to send an email to **kanishk**. He also wants to send the same email to kanu but does not want **kanishk** to know about it. Which option should **Anshuman** use to enter the email address of **Kanu**? 1

a) C(copy) b) CC (carbon copy) c) BCC (blind carbon copy) d) none

अंशुमान ने कनिष्क को एक ईमेल भेजना है। वह वही ईमेल कन् को भी भेजना चाहता है लेकिन नहीं चाहता कि कनिष्क को इसके बारे में पता चले। कन् का ईमेल पता दर्ज करने के लिए अंशूमान को किस विकल्प का उपयोग करना चाहहए?

a) C(copy) b) CC (carbon copy) c) BCC (blind carbon copy) d) none Q5 <HR> tag is used for\_\_\_\_\_\_\_\_\_\_\_\_\_\_\_\_. <HR> टैग का उपयोग\_\_\_\_\_\_\_\_\_\_\_\_\_\_\_\_ के ललए ककया जाता है। 1 Q6 PAN stands for\_\_\_\_\_\_\_\_\_\_\_\_\_\_\_\_\_\_\_\_\_\_. PAN का अथय है\_\_\_\_\_\_\_\_\_\_\_\_\_\_\_\_\_\_\_\_\_\_। 1 Q7 The primary purpose of Database is to store & organize data. (T/F) 1 डेटाबेस का प्राथलमक उद्देश्य डेटा को संग्रहीत और व्यवस्स्थत करना है (सही/गलत) Q8 You always have to pay a fee each time you send an email. (T/F) 1 हर बार ईमेल भेजने पर आपको हमेशा एक शुल्क का भुगतान करना होगा। (सही/गलत)

Direction for questions **9 & 10**: In the questions given below, there are two statements marked as **Assertion (A)** and **Reason (R).** Choose the correct option out of the choices given below in each question:

प्रश्न **9 एवं 10** के ललए ननदेश: नीचे हदए गए प्रश्नों में, कथन (A) और कारण (R) के रूप में चचस्ननत दो कथन हैं। प्रत्येक प्रश्न में नीचे हदए गए ववकल्पों में से सही ववकल्प का चयन कीस्जए:

- a) Both (A) and (R) are correct and (R) is correct explanation of (A).
- b) Both (A) and (R) are correct and (R) is not the correct explanation of (A).
- c) (A) is **true** but (R) is **false**.
- d) (A) is **false** but (R) is **true**.
- a) (A)और (R) दोनों सही हैंऔर (R), (A) की सही व्याख्या है।
- b) (A) और (R) दोनों सही हैं और (R), (A) की सही व्याख्या **नहीं** है।
- c) (A) सत्य है लेकिन (R) असत्य है।
- d) (A) असत्य है लेकिन (R) सत्य है।

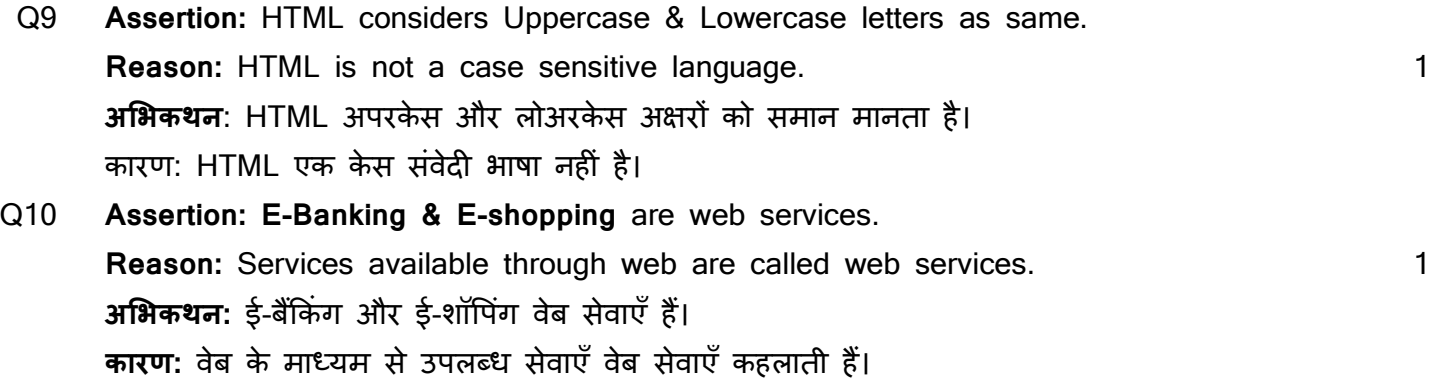

**SECTION-B** 

## **(अनुिाग-ब)**

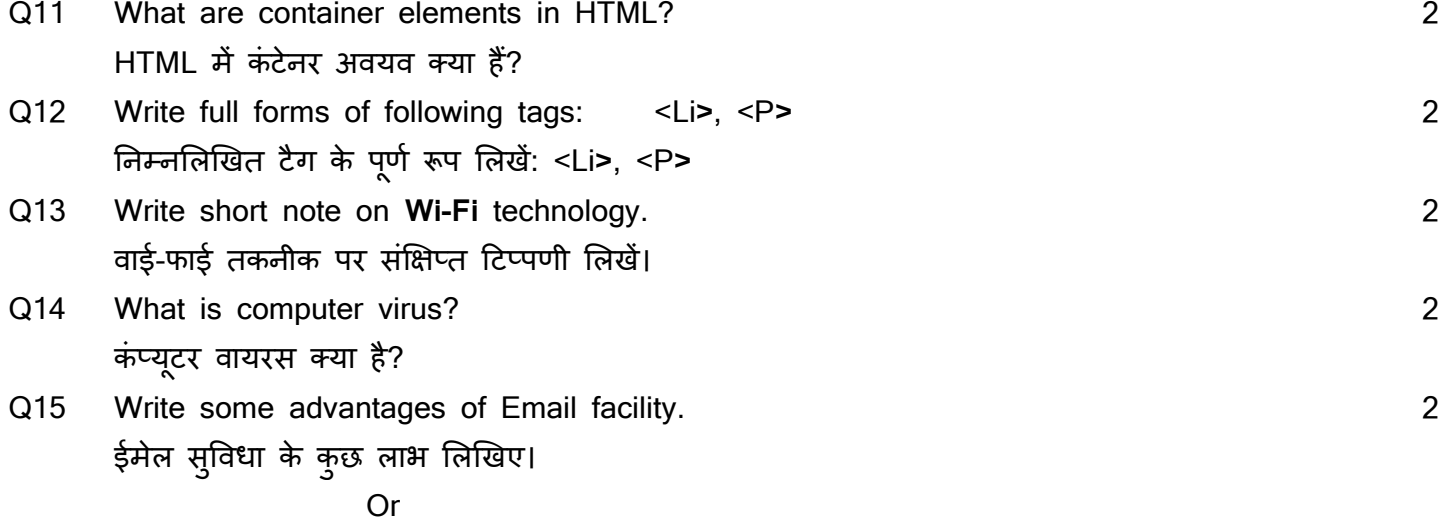

Mention any two uses of internet. इंटरनेट के कोई दो उपयोग बताइये।

## **SECTION-C (अनुिाग-सी)**

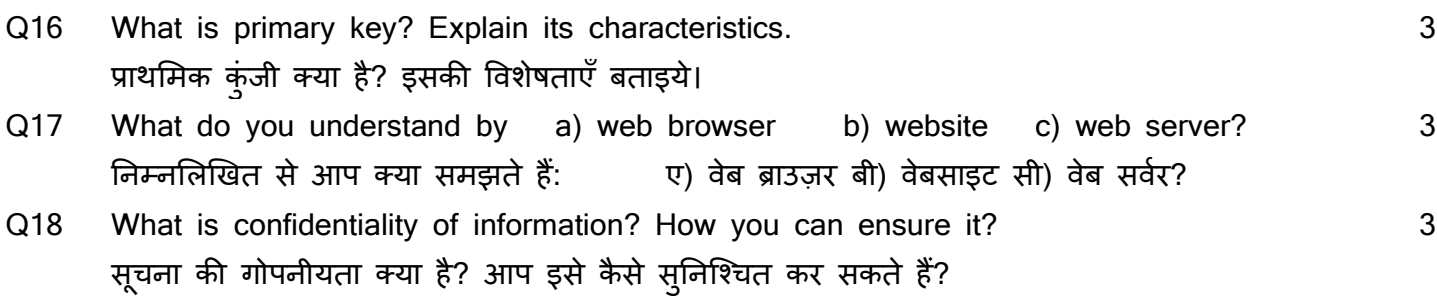

Q19 Define Ordered lists in HTML with example. 3 HTML में Ordered lists को उदाहरण सहहत पररभावषत करें।

Or

Define UnOrdered lists in HTML with example. HTML में UnOrdered lists को उदाहरण सहहत पररभावषत करें।

## **SECTION-D**

#### **(अनुिाग-डी)**

Q20 Explain all types of Heading tags in HTML. HTML में सभी प्रकार के हेडिंग टैग के बारे में बताएं। **Oriented Street (Street Street Street Street Street Street Street Street Street Street Street Street Street S** Explain the tag with attributes for inserting table in HTML.

HTML में टेबल डालने के लिए टैग को विशेषताओं सहित समझाइए।

Q21 Explain different types of Networks (LAN, MAN, WAN). 4 विभिन्न प्रकार के नेटवर्क (LAN, MAN, WAN) की व्याख्या करें। **Oriented Street (Street Street Street Street Street Street Street Street Street Street Street Street Street S** 

What is Cloud Computing? Explain its types. क्लाऊड कम्प्यूहटगं क्या है? इसके प्रकार बताइये।